## **Issues**

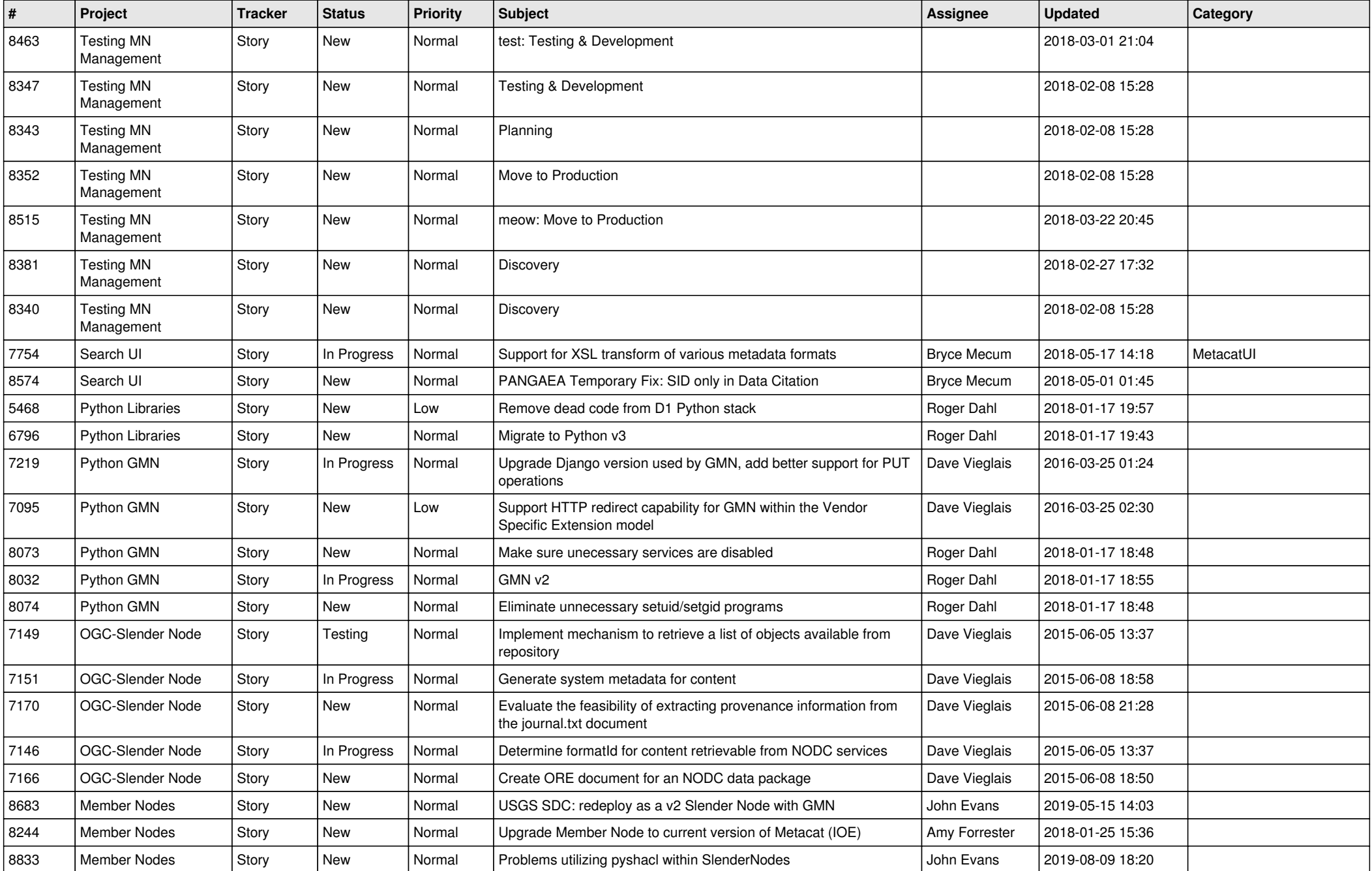

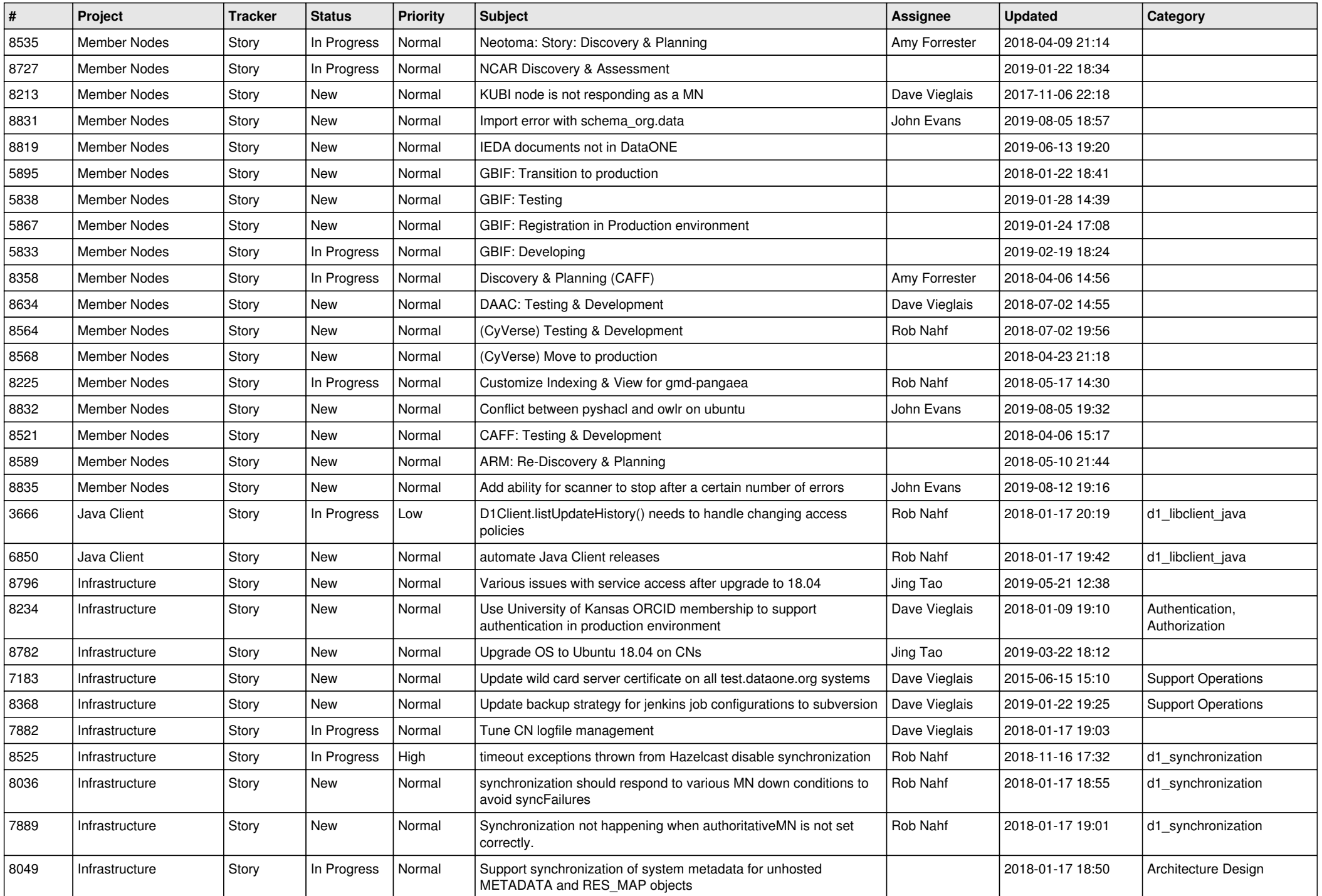

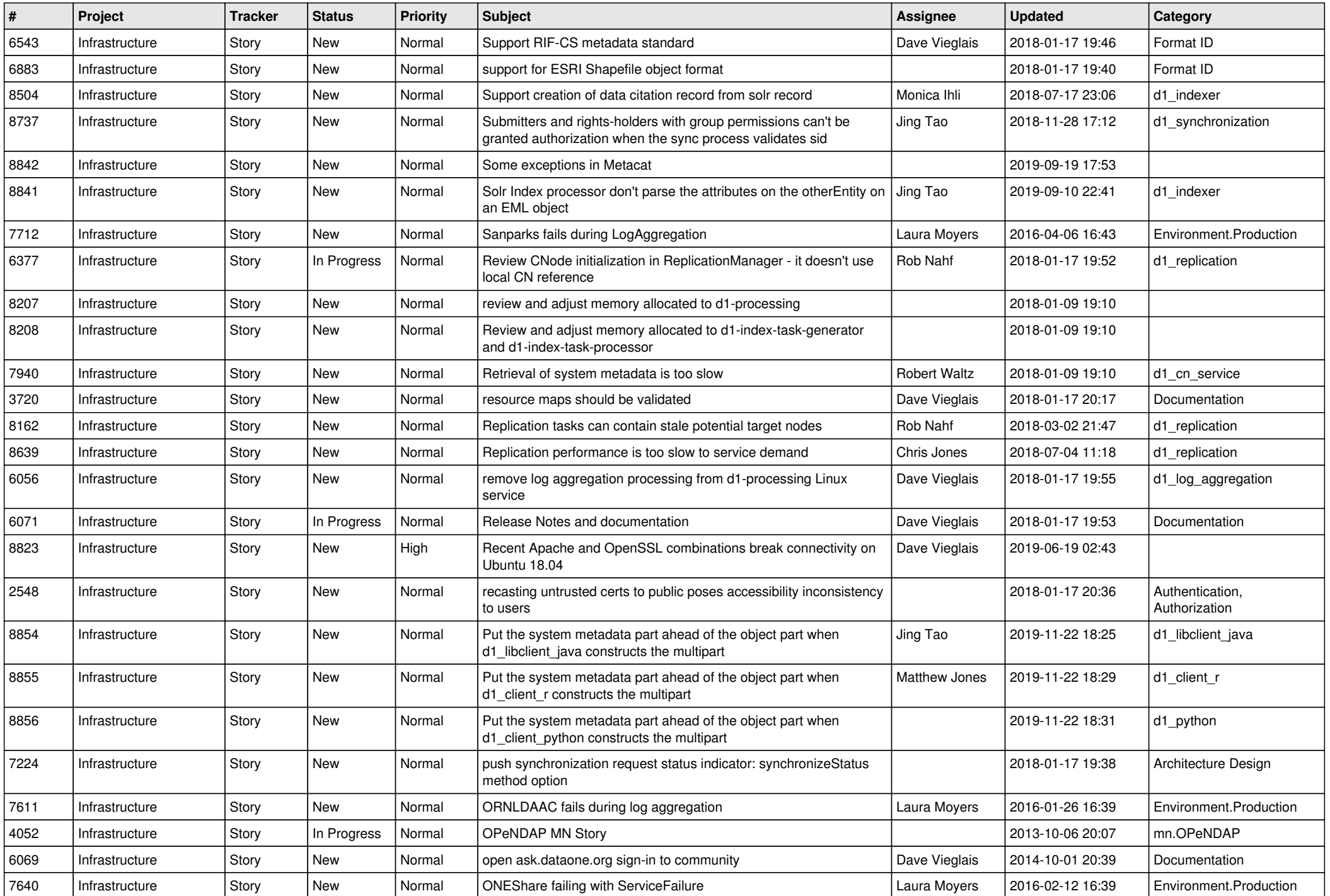

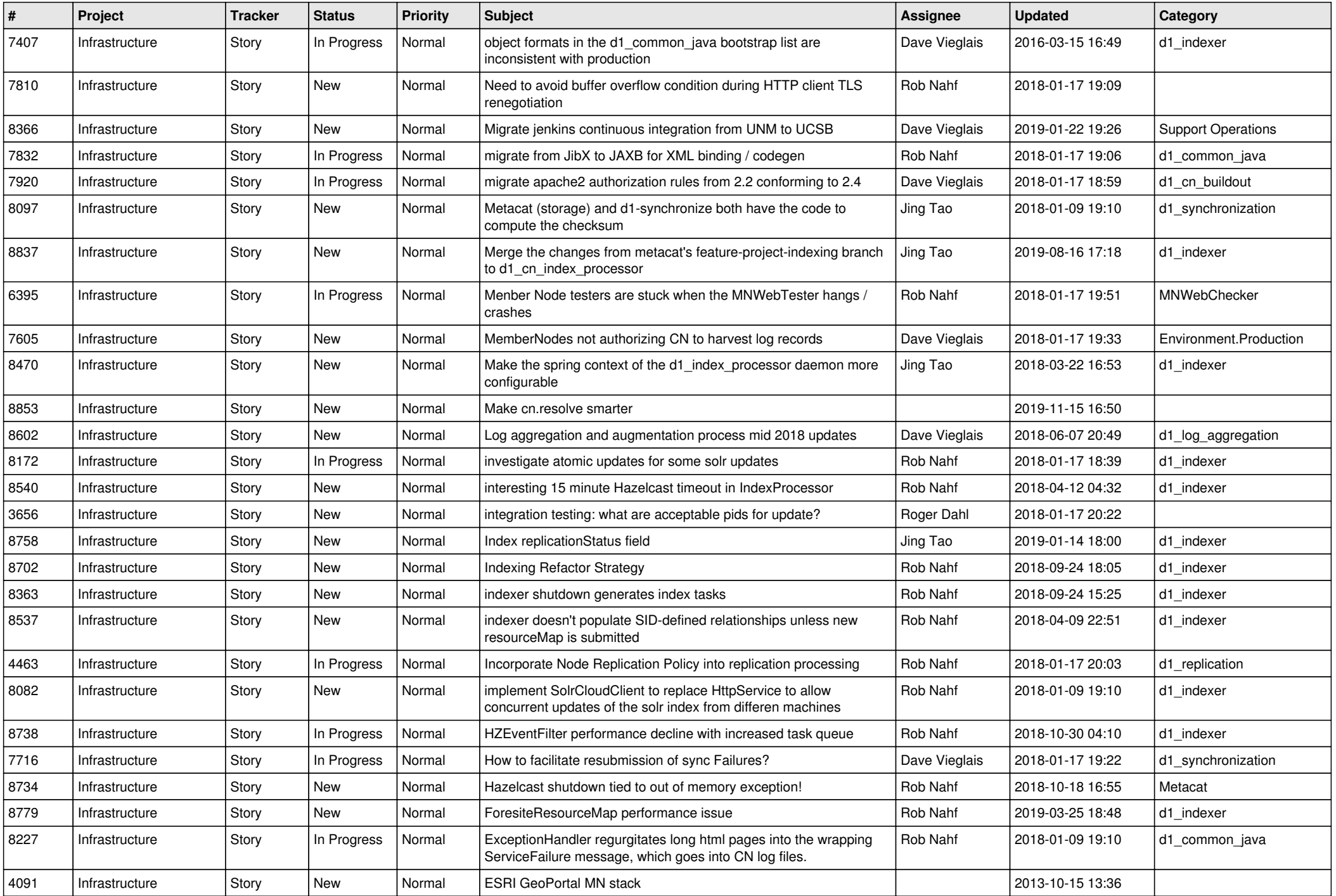

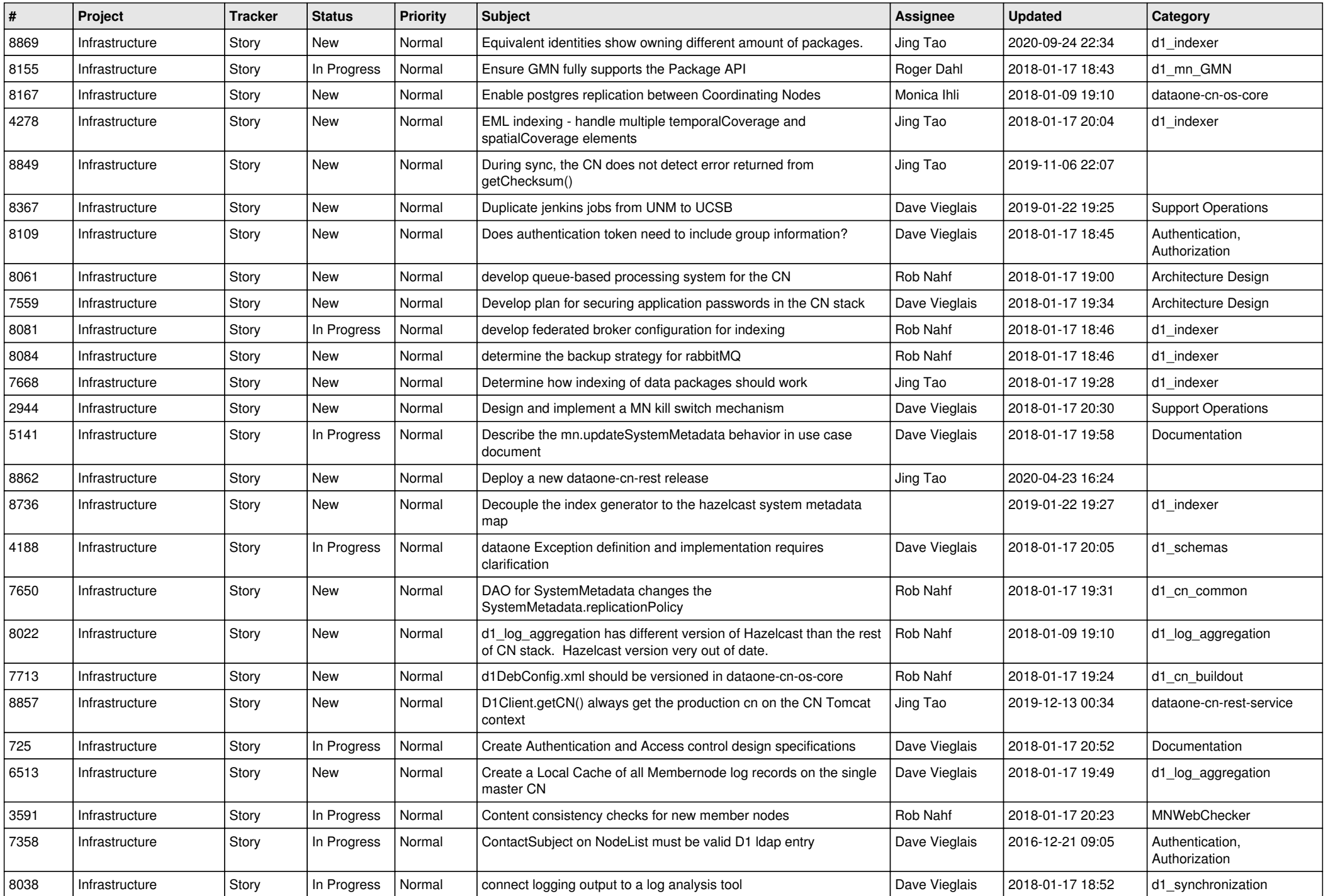

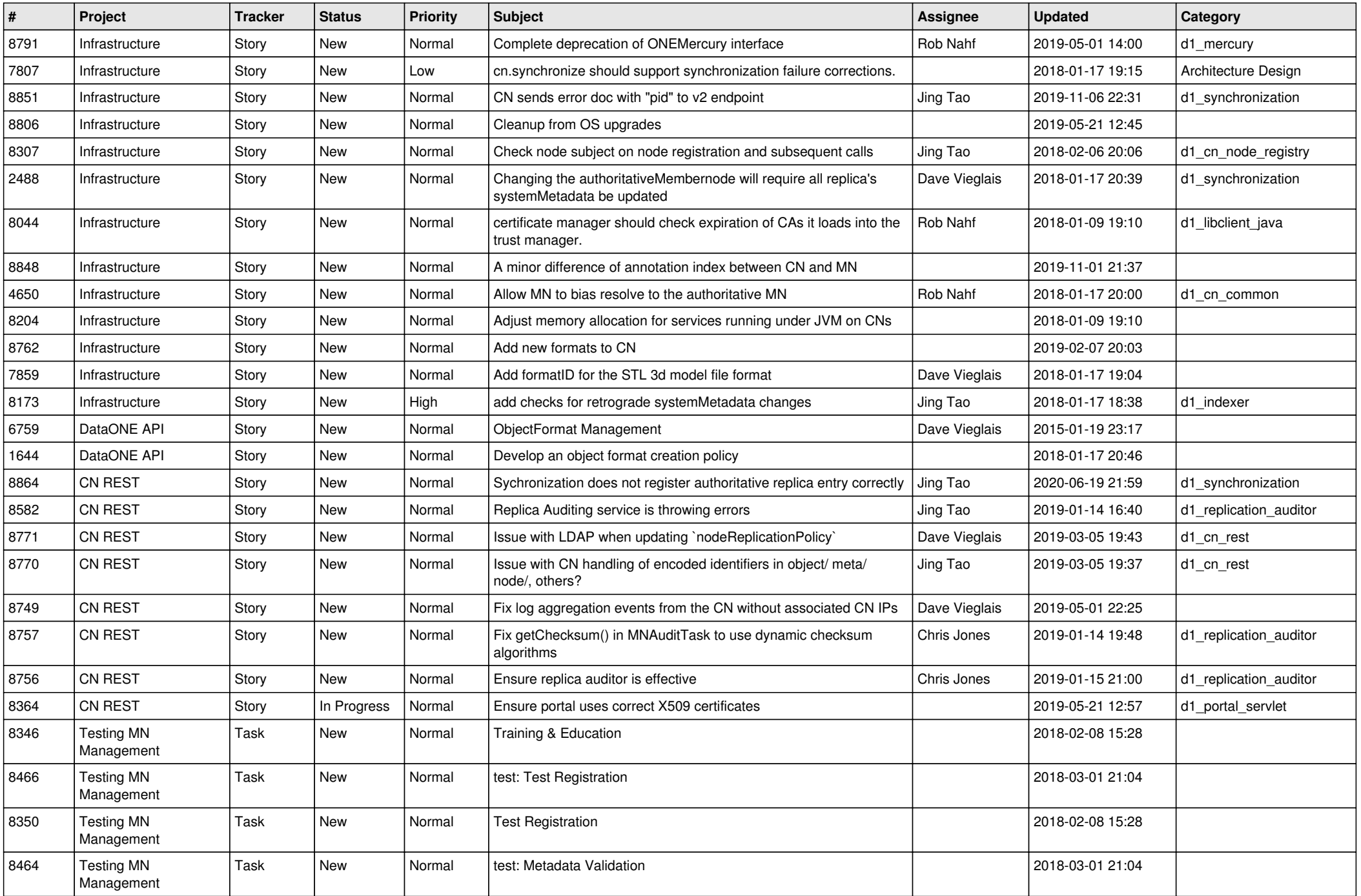

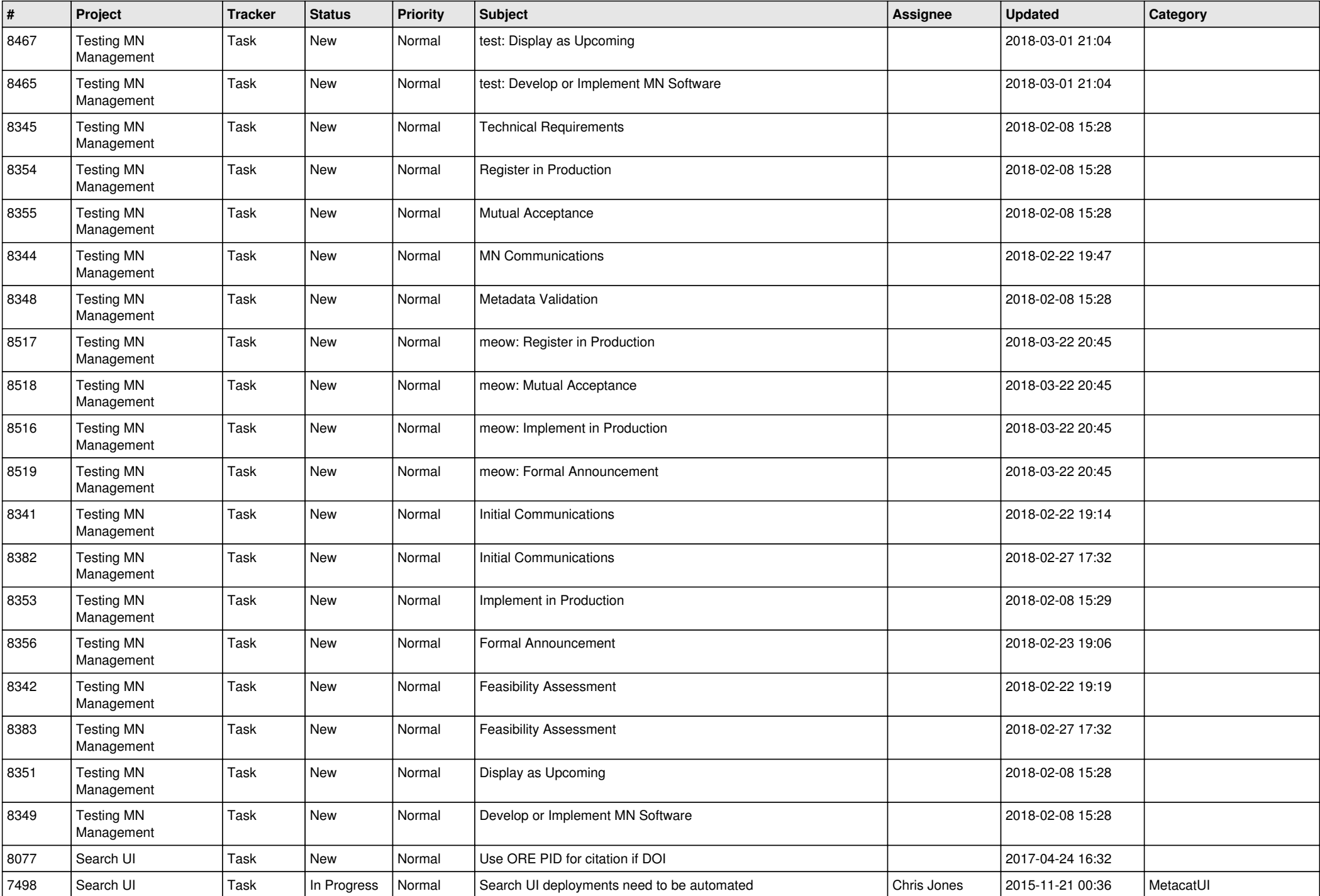

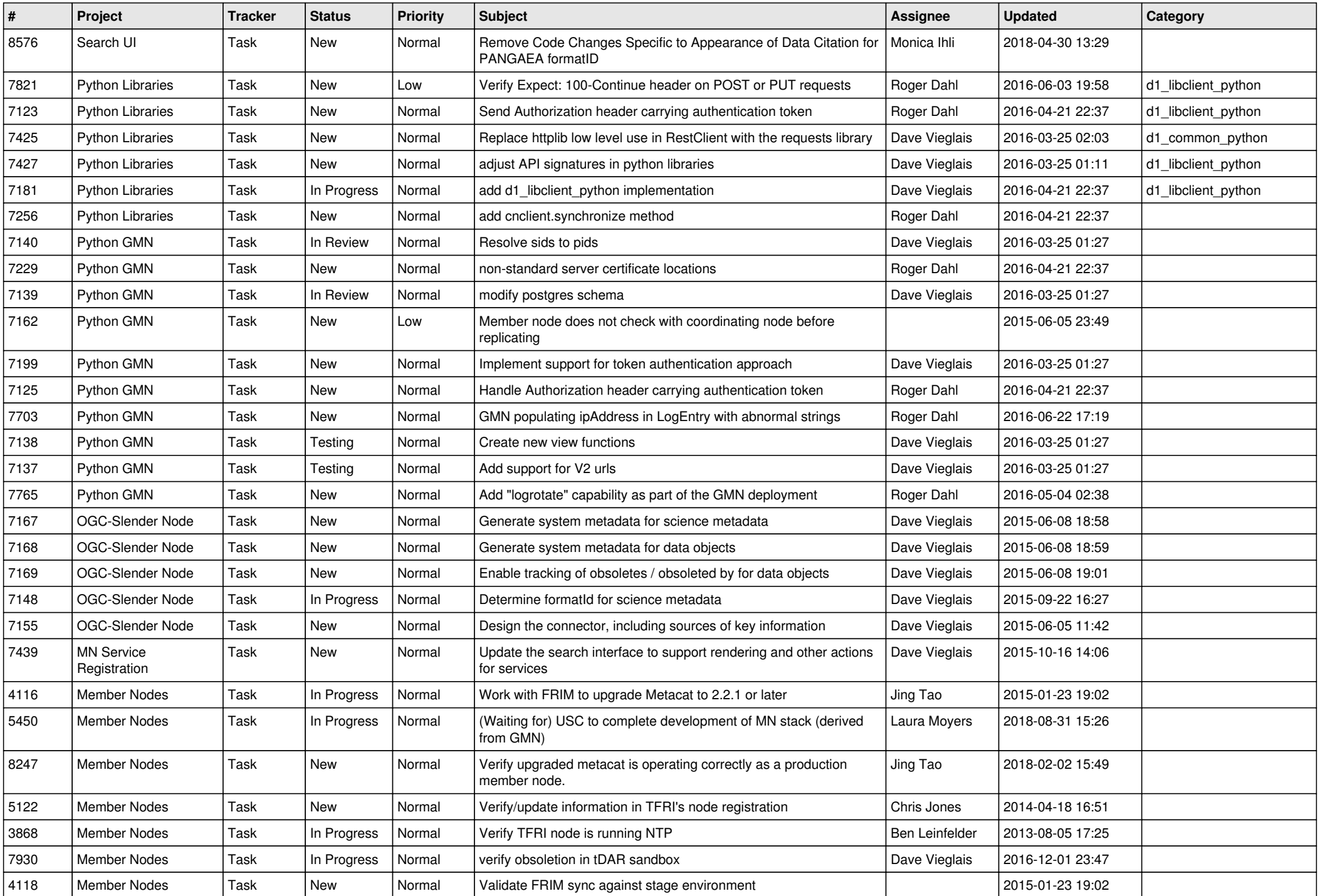

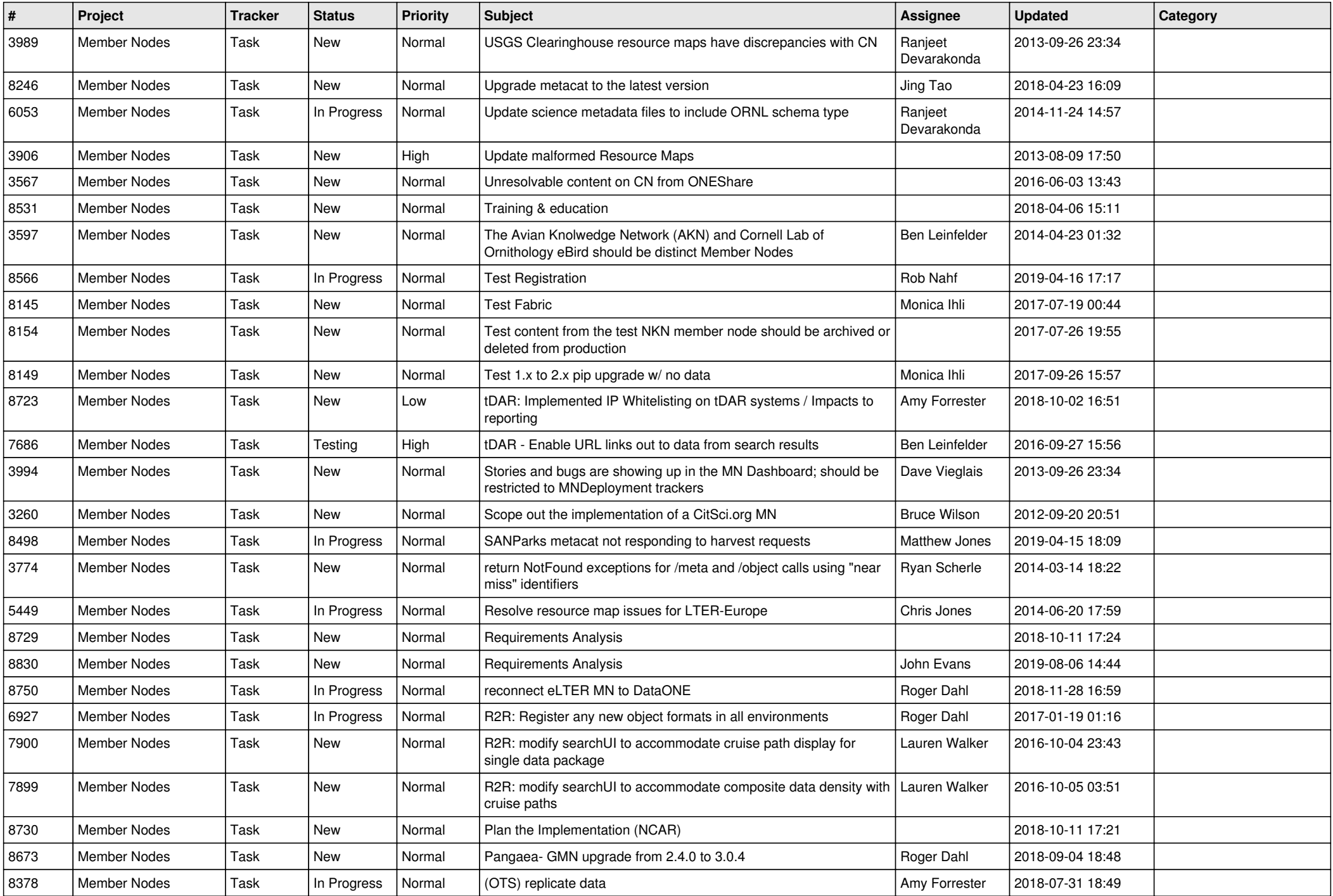

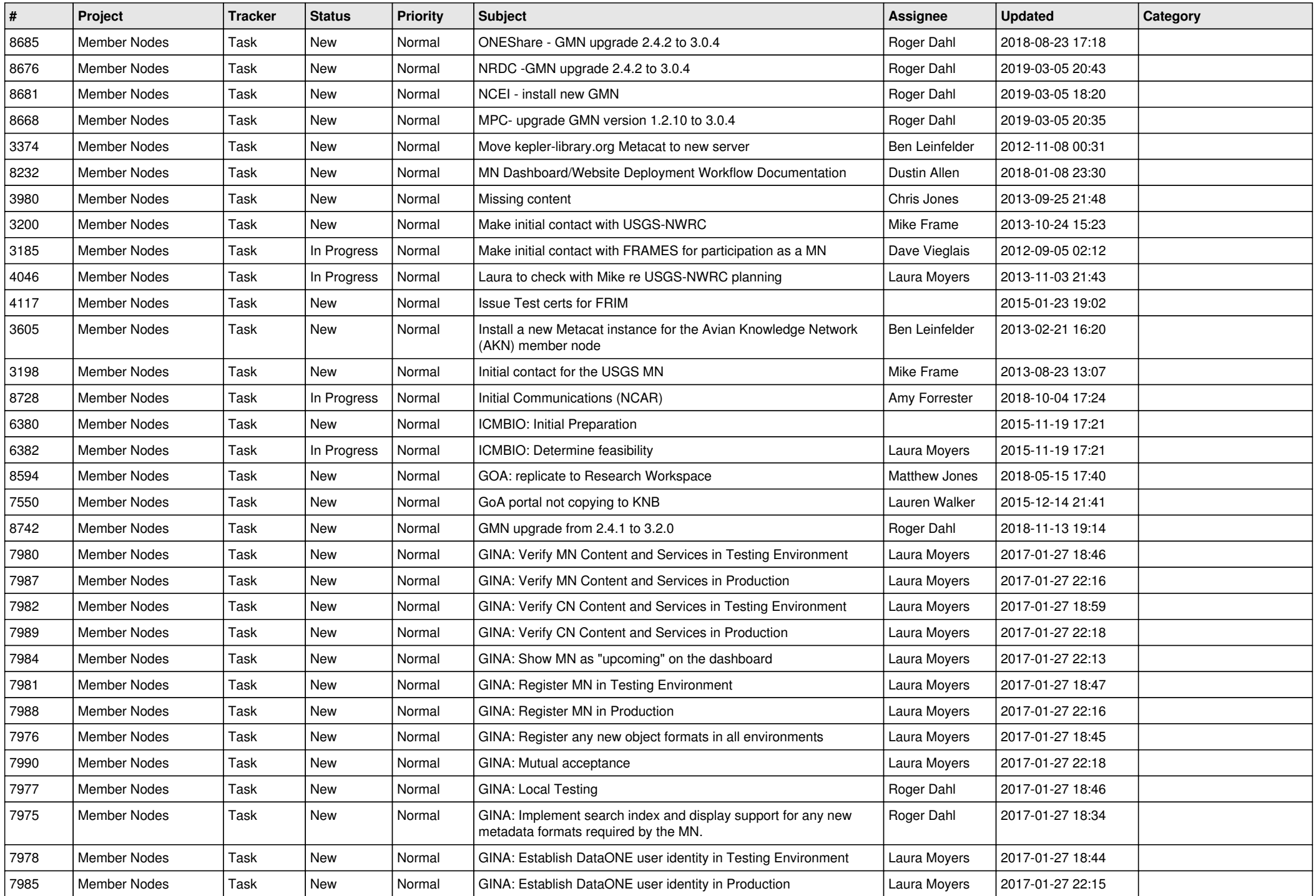

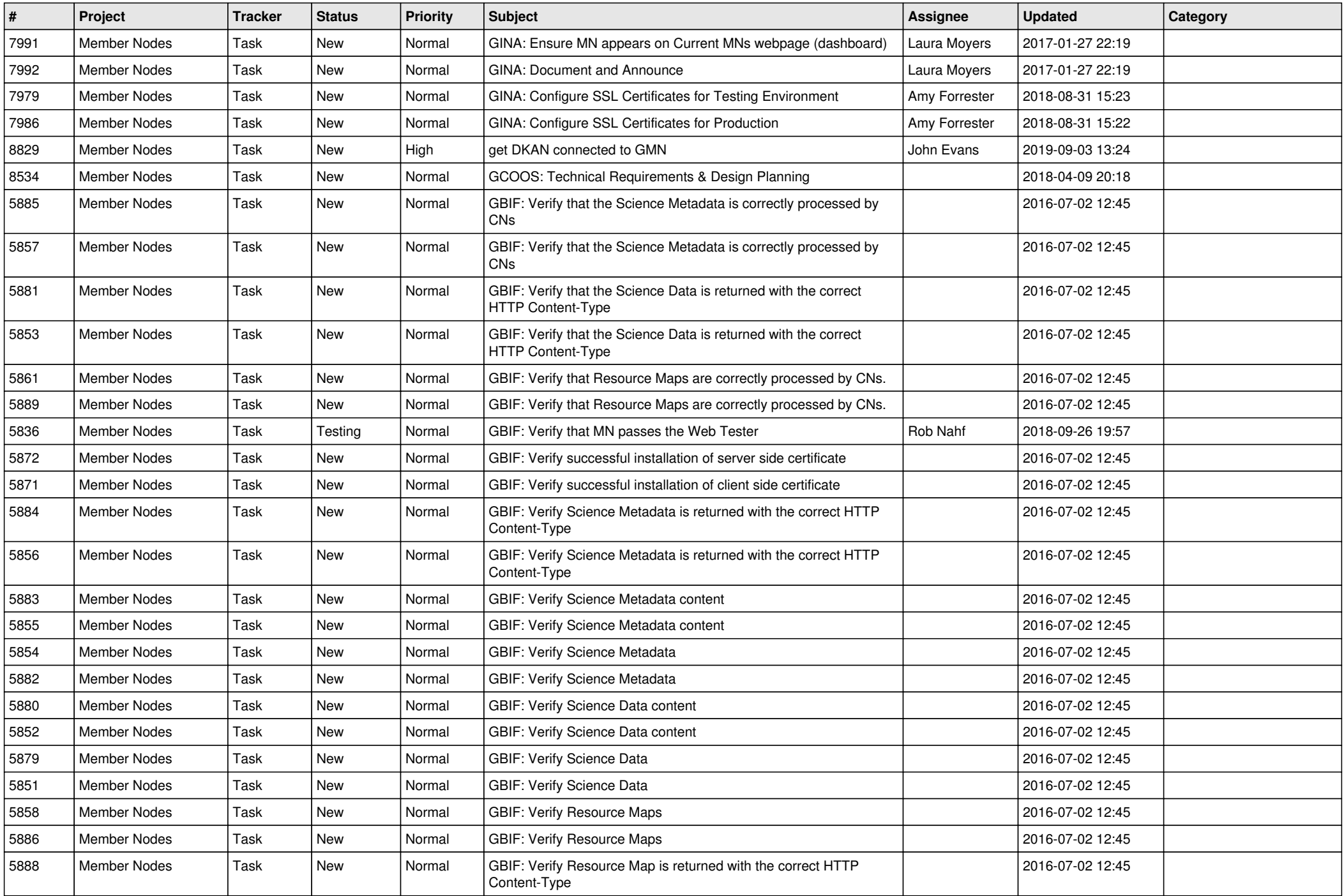

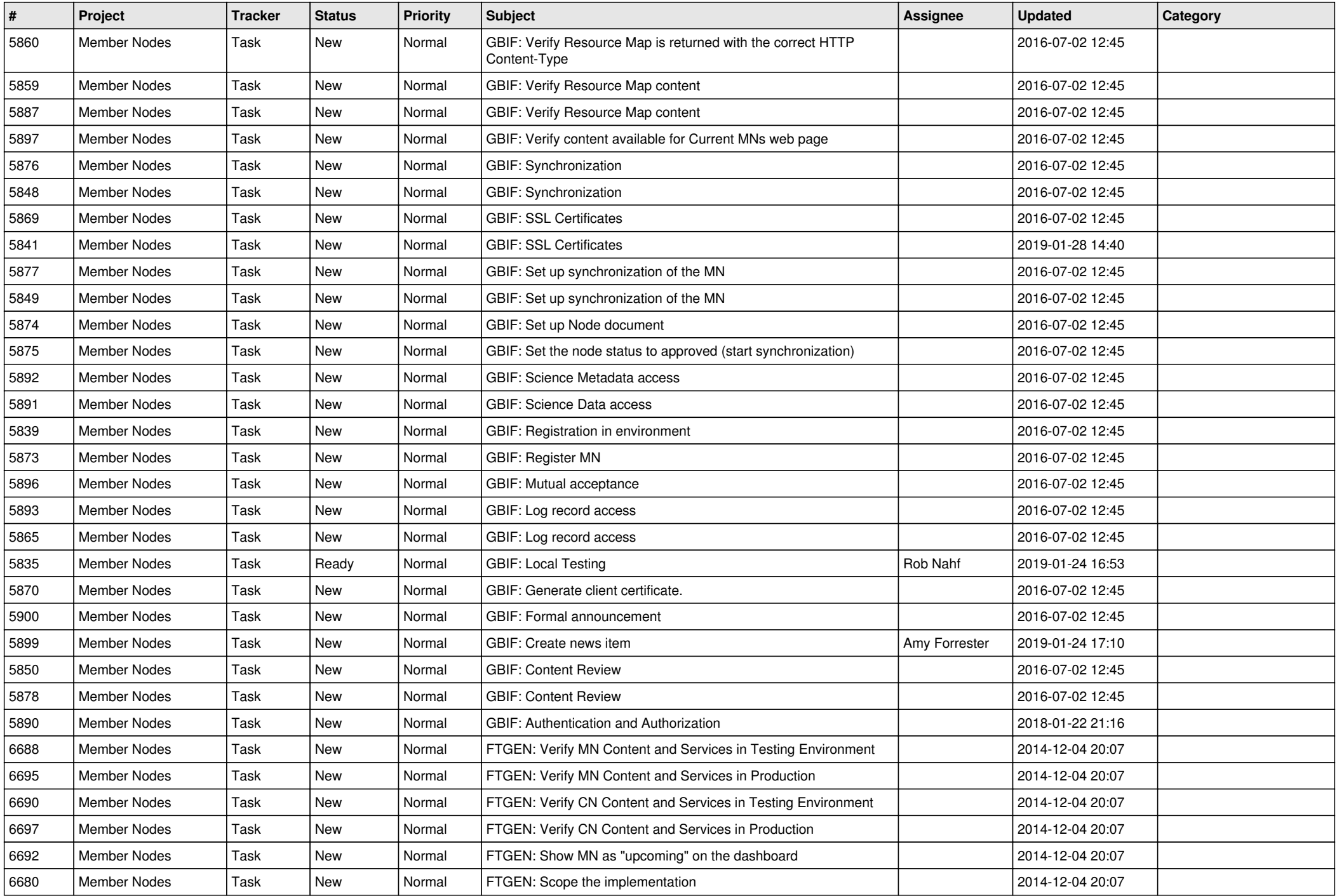

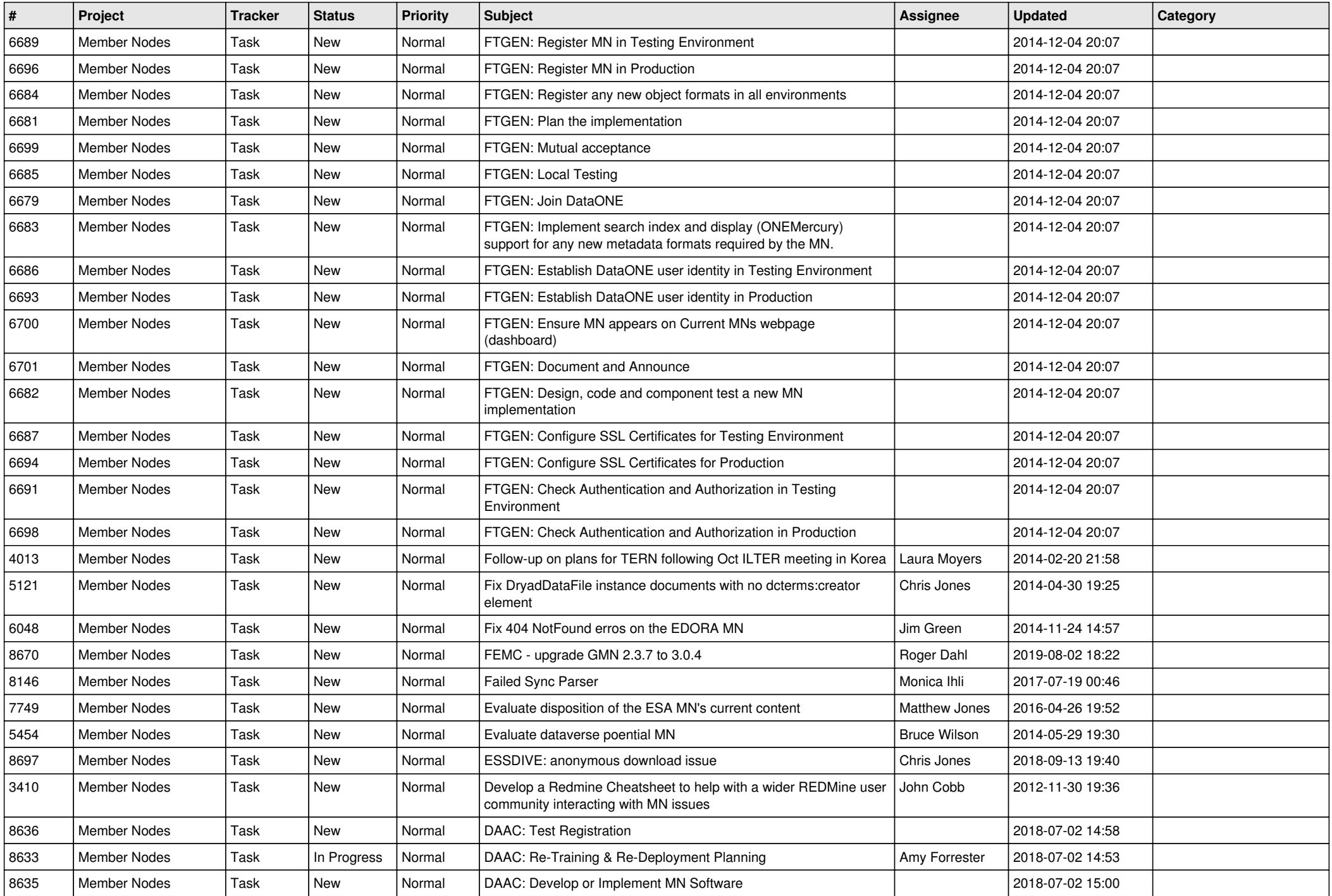

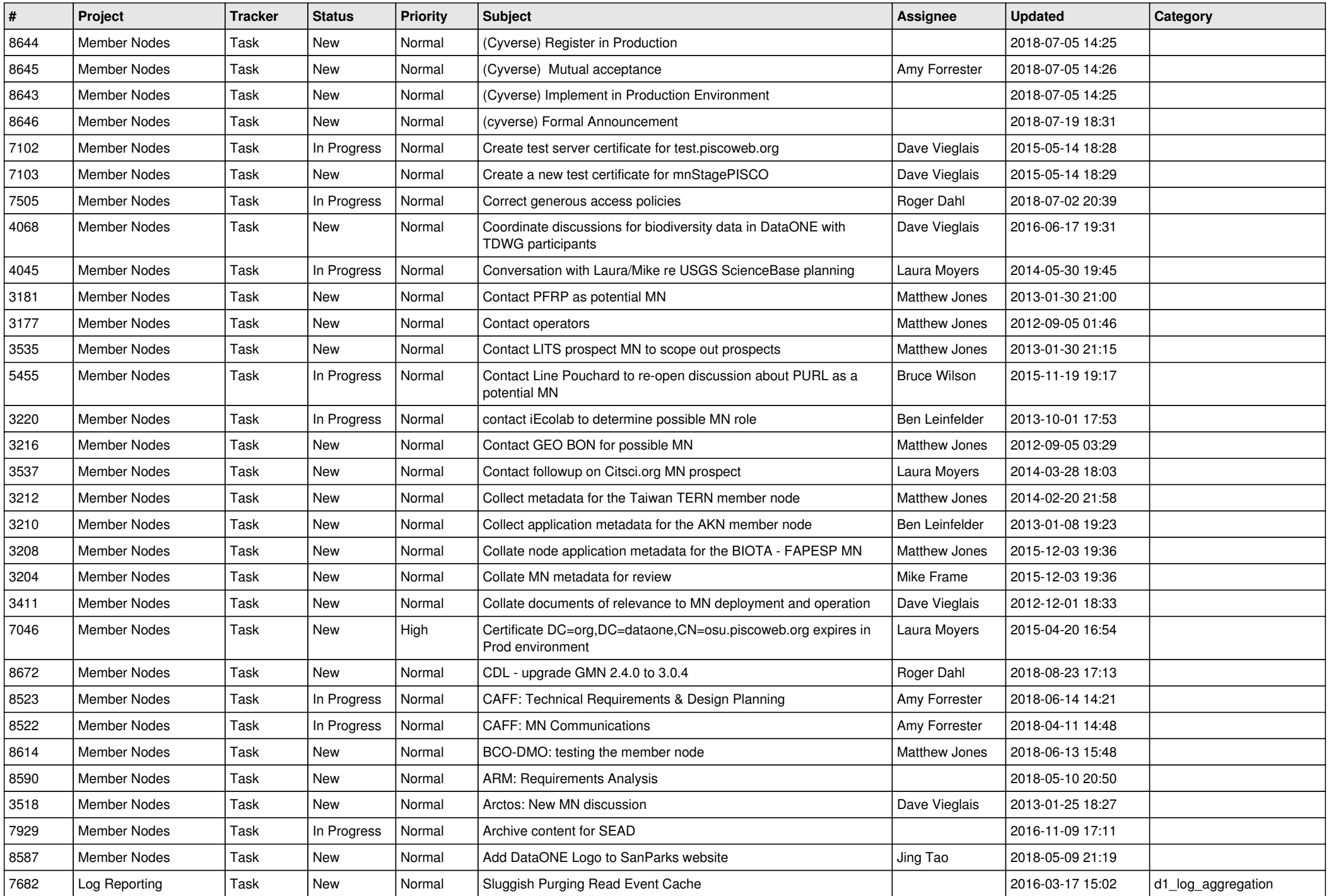

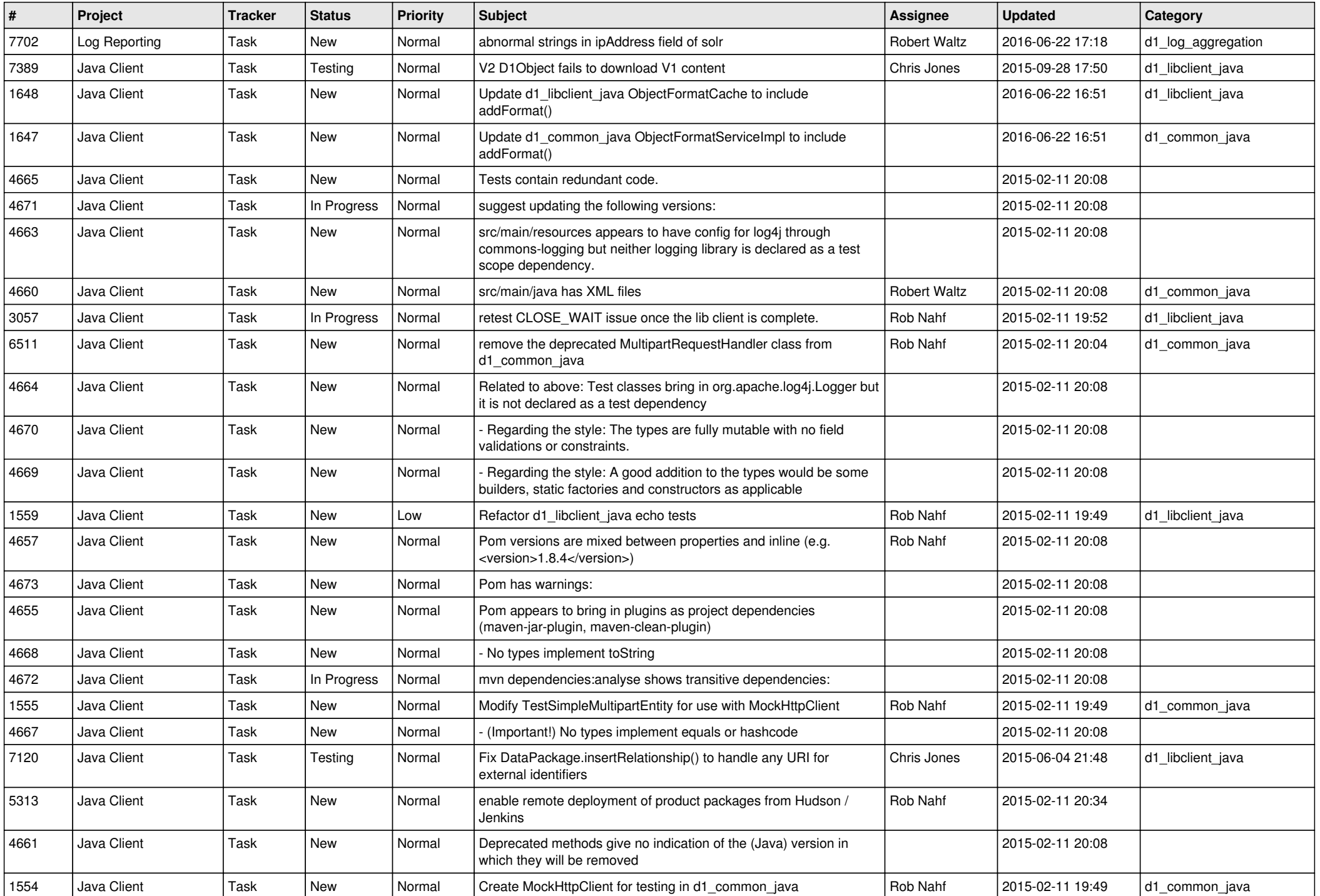

![](_page_15_Picture_550.jpeg)

![](_page_16_Picture_526.jpeg)

![](_page_17_Picture_563.jpeg)

![](_page_18_Picture_45.jpeg)

**...**